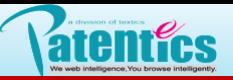

. 分类器

8.12 子项与节点的拖动

4. 子项拖动

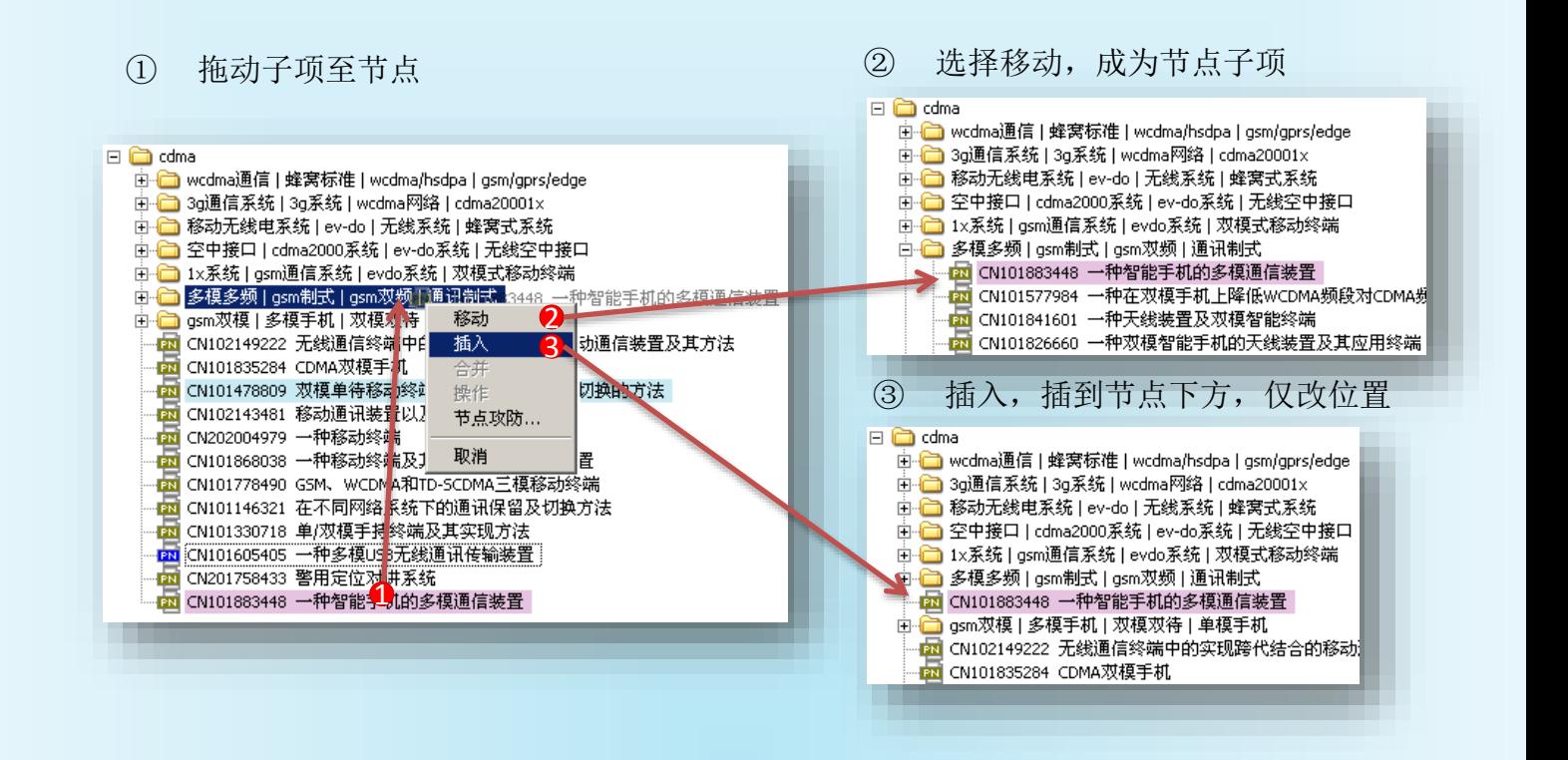

节点拖动

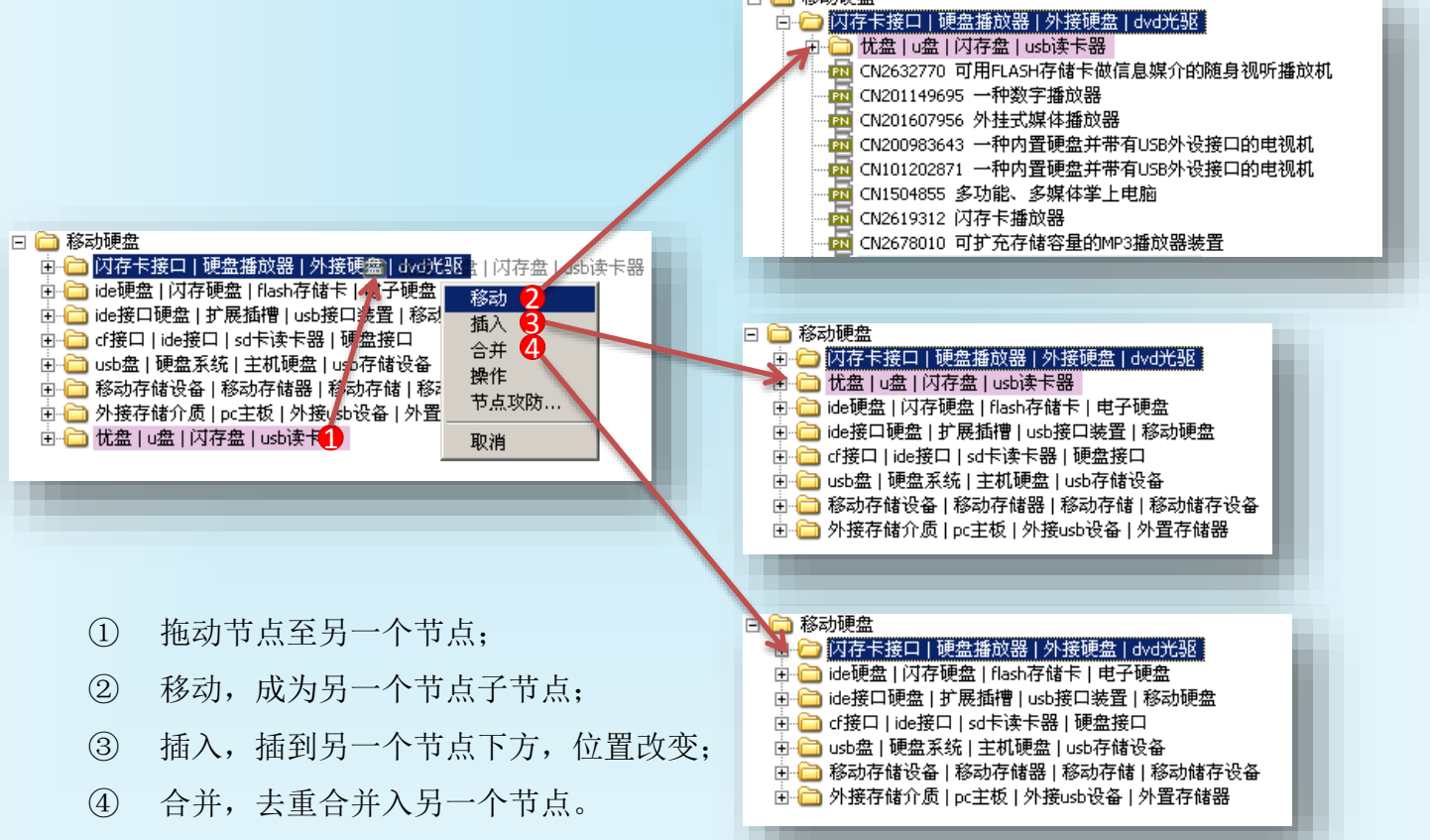